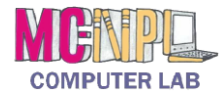

## MICROSOFT POWERPOINT 2010 **Handout 2: Print Layouts**

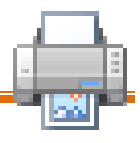

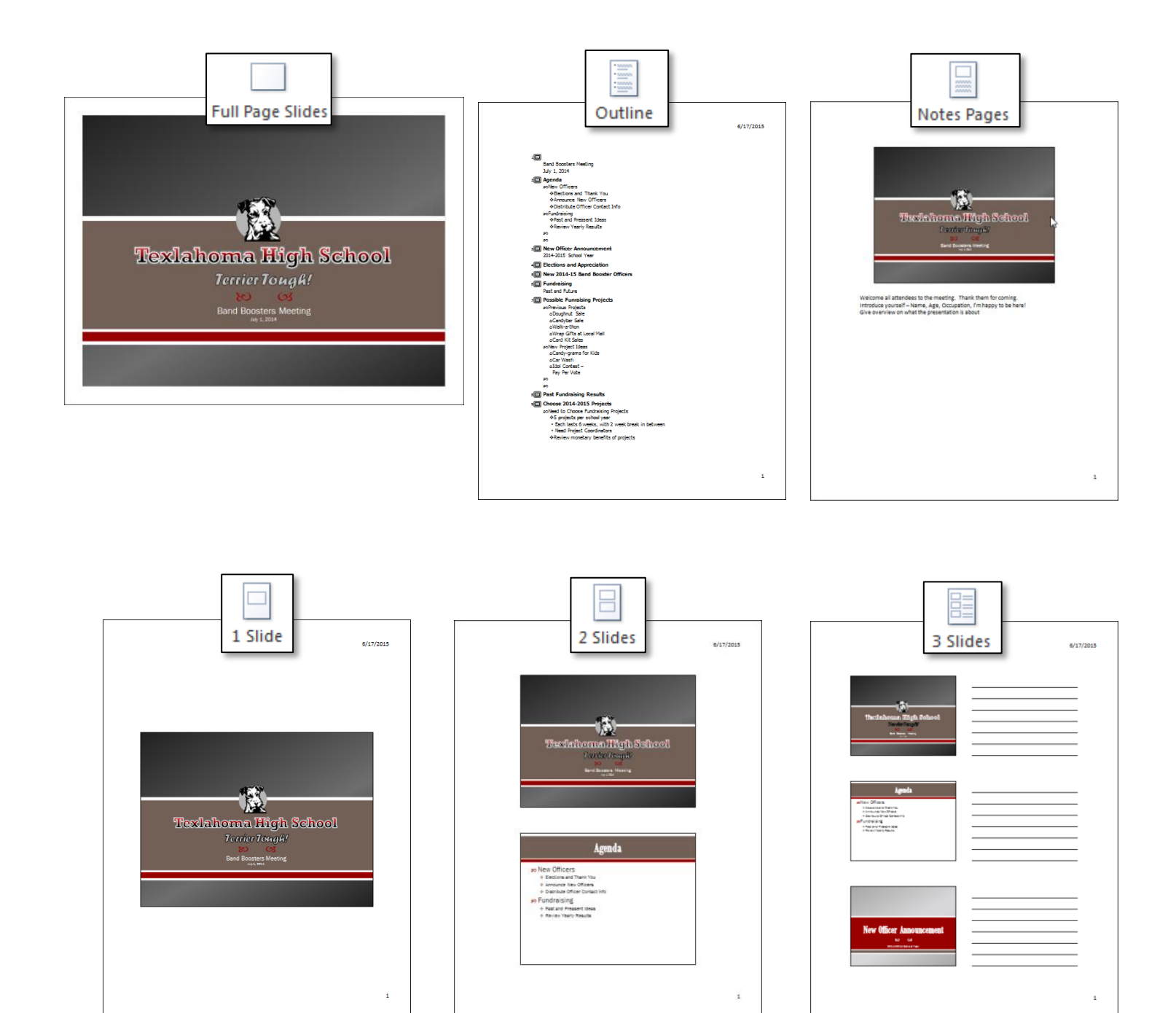

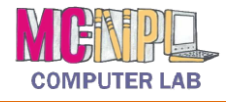

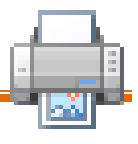

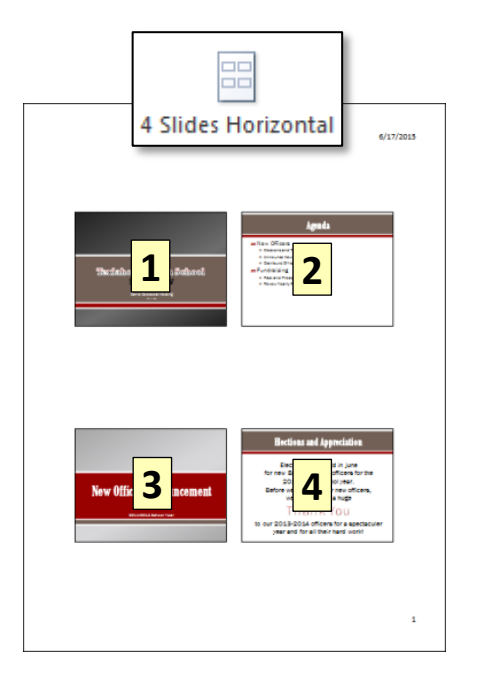

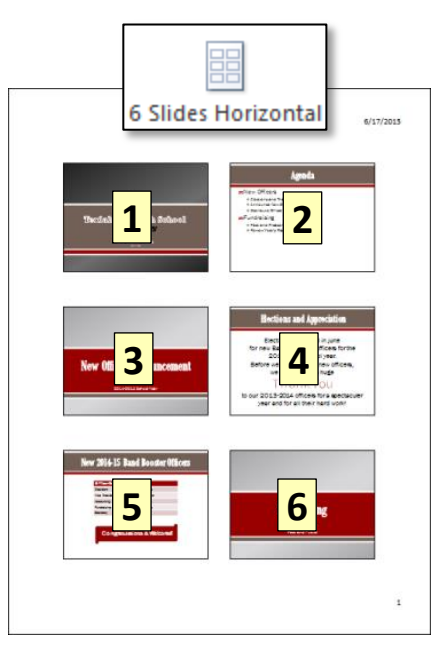

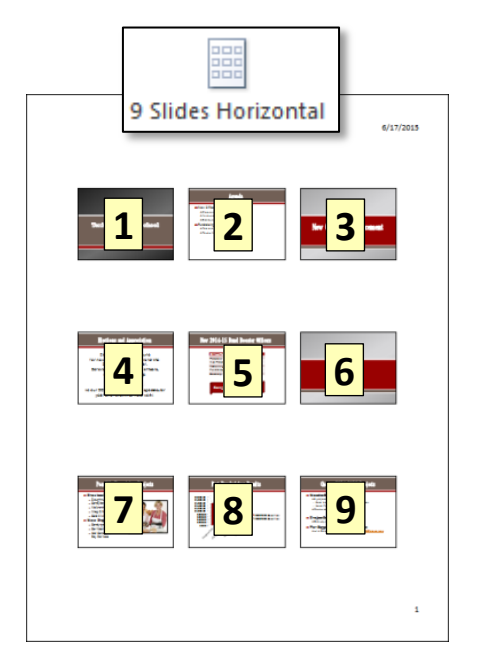

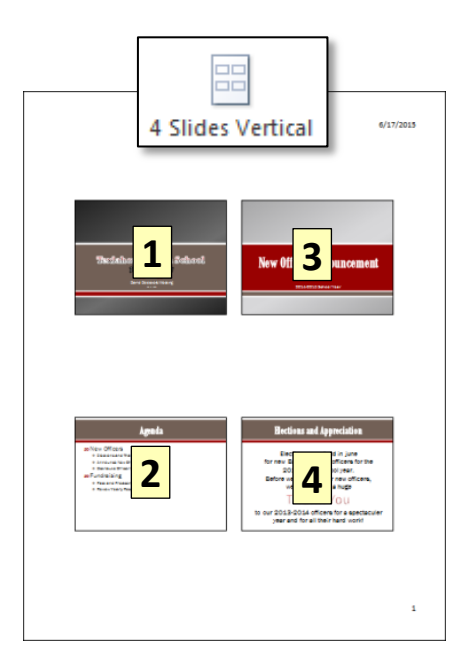

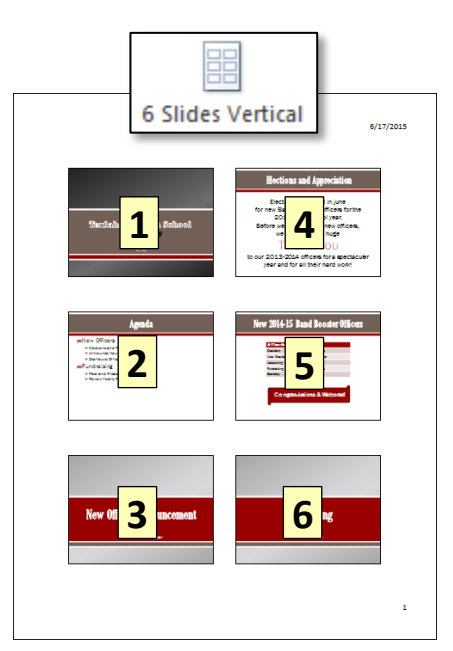

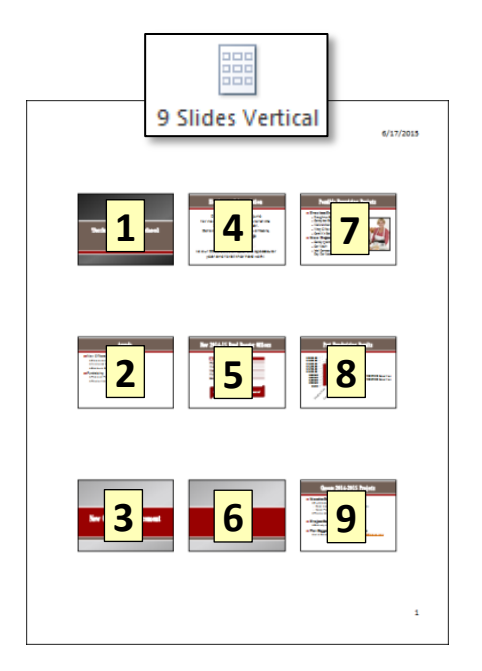